## **GOVERNMENT OF ODISHA FINANCE DEPARTMENT**

**\*\*\***

No.**13925**/F, dated **10.05.2021** FIN-NPS-SCHEME-0002-2019

## **OFFICE MEMORANDUM**

## Sub: **Revised procedure for submission of online application in IFMS for generation of Permanent Retirement Account Number (PRAN) in National Pension System (NPS).**

The operational procedure for submission of online application in IFMS for allotment of Permanent Retirement Account Number (PRAN) in National Pension System (NPS) has been laid down vide Finance Department O.M. No-32720/F, Dt.24.09.2019.

 2. It has come to notice that, difficulties are being faced by the Drawing & Disbursing Officers in updating PRAN of employees in HRMS due to manual intervention. The delay in updation results late transfer of contribution (employee & employer).

 3. In order to make the process completely online and to ensure deduction of NPS contribution from  $2<sup>nd</sup>$  month's salary of the employee, IFMS and HRMS have been integrated. This will eliminate manual intervention and facilitate auto synchronization of employee data between IFMS and HRMS. The basic information of employees present in HRMS will be automatically populated in the NPS-ESS module of IFMS. The subscribers are not required to fill them up again at the time of submission of PRAN Application. In case of any change in personal data, he/she shall first rectify the information available in HRMS & then apply for PRAN in IFMS.

4. After careful consideration, Government have been pleased to revise the extant procedure for online application for allotment of Permanent Retirement Account Number (PRAN) in IFMS. The procedural details are outlined below:

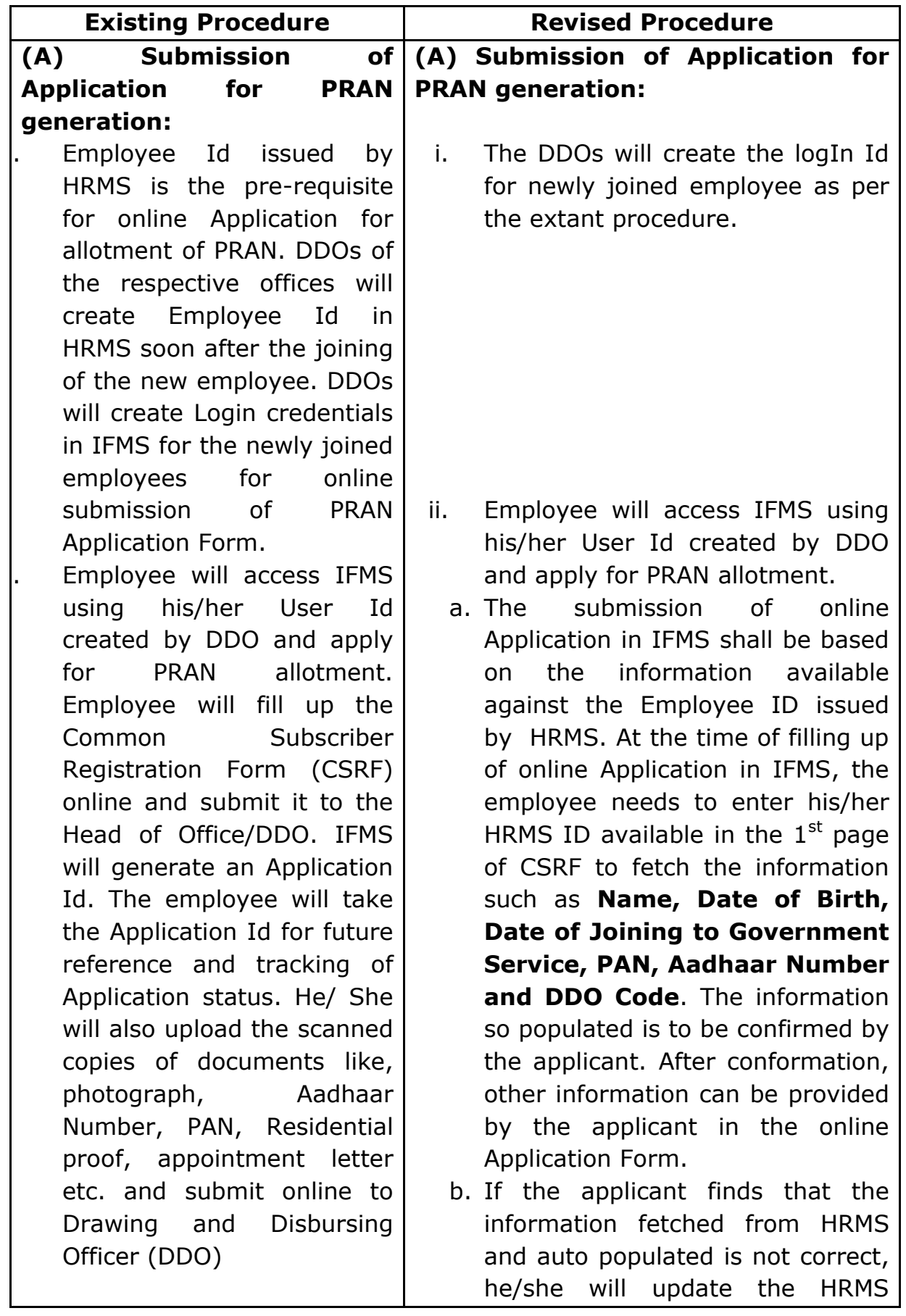

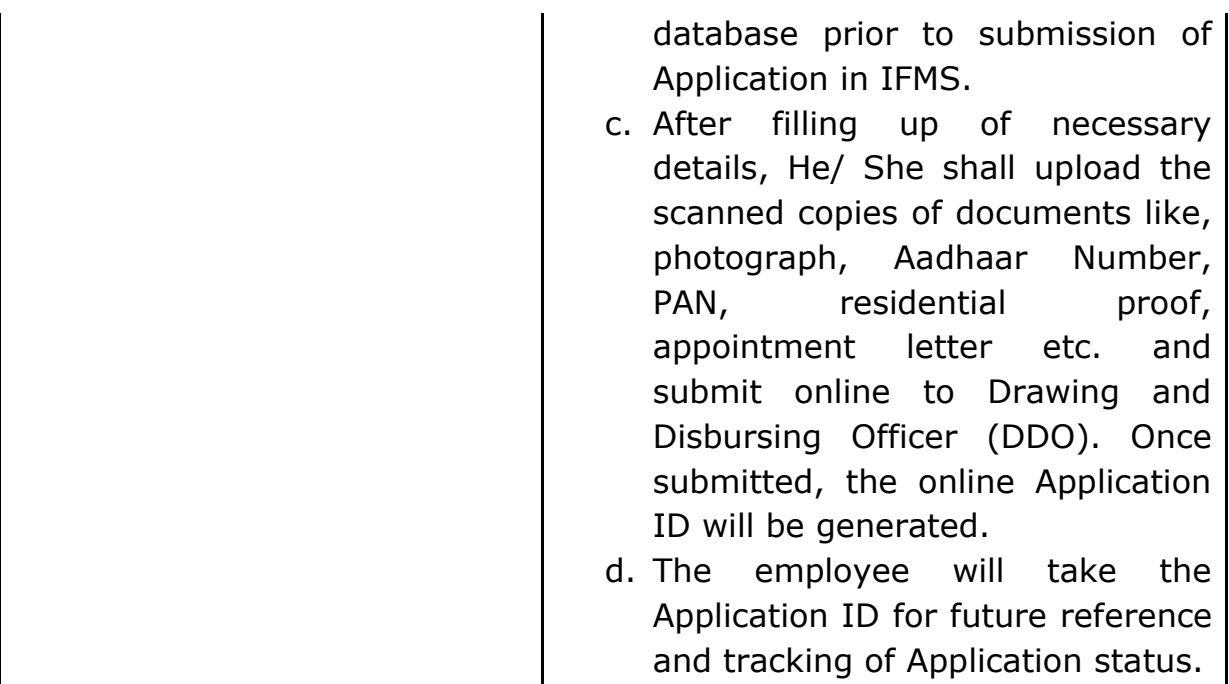

Henceforth, the employees shall follow the above revised procedure for submission of PRAN Application in IFMS-Odisha. Once the PRAN is generated and received in IFMS, the PRAN details will be auto populated in HRMS in real time basis through integration.

This will be effective from the date of issue of this Office Memorandum.

## **Principal Secretary to Government**